Ministério da Saúde Secretaria de Atenção Primária à Saúde

# **Censo Nacional das Unidades Básicas de Saúde do Sistema Único de Saúde**

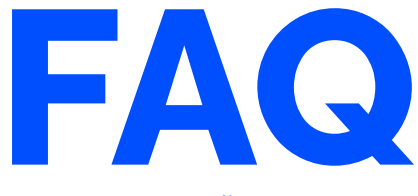

versão 1.0

Brasília - DF / 2024

## **SUMÁRIO**

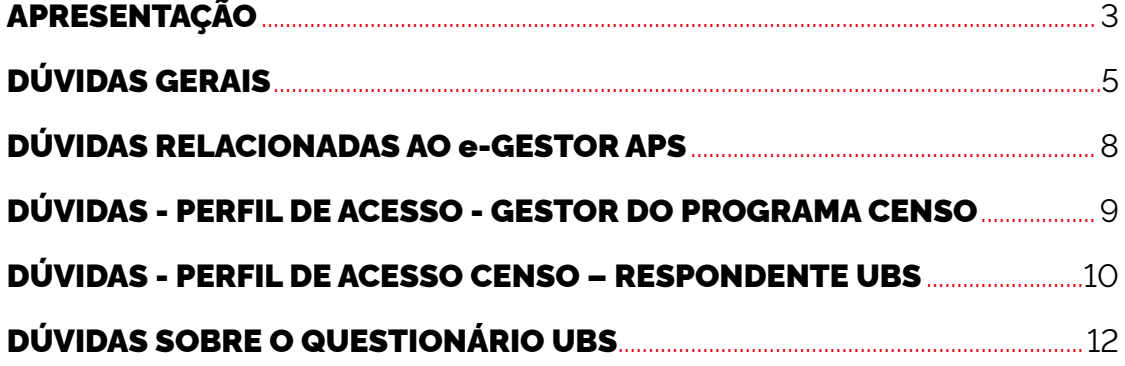

## Apresentação

O Censo Nacional das Unidades Básicas de Saúde (UBS) do Sistema Único de Saúde (SUS) é uma iniciativa coordenada pelo Ministério da Saúde, por meio da Secretaria de Atenção Primária à Saúde (SAPS/ MS), em parceria com o Conselho Nacional de Secretários de Saúde (CONASS), o Conselho Nacional de Secretários Municipais de Saúde (CONASEMS), o Conselho Nacional de Saúde (CNS) e a Rede de Pesquisa em Atenção Primária à Saúde da Associação Brasileira de Saúde Coletiva (ABRASCO).

O Censo das UBS é uma iniciativa que busca aprimorar a Política Nacional de Atenção Básica e os programas de investimento na Atenção Primária à Saúde no Brasil. Passados 12 anos desde a última avaliação deste porte realizada no país, o Censo das UBS é retomado com o objetivo de identificar a situação de 100% das UBS do país, permitindo a coleta de dados atualizados e precisos, indispensáveis para a tomada de decisões estratégicas, atendendo às necessidades dos usuários, identificando as demandas dos trabalhadores e gestores locais, e facilitando uma atuação mais efetiva da Atenção Primária à Saúde (APS).

Com a finalidade de apoiar gestores e profissionais na execução do Censo das UBS, este material foi elaborado para fornecer informações claras e detalhadas sobre o processo de resposta ao Censo das UBS, bem como responder às dúvidas mais frequentes.

Assim, o documento está organizado de maneira a proporcionar uma navegação intuitiva e rápida pelas informações necessárias, utilizando a seguinte estrutura:

- **Dúvidas gerais:** Nesta seção, são abordadas as questões iniciais sobre o Censo, incluindo seus objetivos, responsáveis pela execução, e os passos para participar.
- Dúvidas relacionadas ao e-Gestor: Orientações sobre o acesso e uso do sistema Gerencia APS, incluindo cadastro de perfis e manifestação de interesse.
- **Perfil de acesso -** Gestor do Programa: Informações sobre o papel e as responsabilidades do gestor do programa do Censo em cada município.
- **Perfil de acesso –** Respondente: Detalhamento do perfil dos profissionais responsáveis pelo preenchimento do questionário do Censo e instruções específicas para sua atuação.
- **Sobre o questionário –** Qual UBS Responde: Esclarecimentos sobre quais estabelecimentos devem responder ao Censo e como proceder em situações específicas, como unidades compartilhadas ou em reforma.
- **Canais de suporte:** Informações sobre os canais de apoio disponíveis para esclarecer dúvidas e fornecer suporte durante o processo do Censo.

## Dúvidas Gerais

#### 1. Qual o objetivo principal do CENSO das UBS?

 O Censo das UBS tem como objetivo principal aprimorar a Política Nacional de Atenção Básica e os programas de investimento da Atenção Primária à Saúde no SUS, visando atender as necessidades dos usuários, identificar demandas dos trabalhadores e gestores locais, e permitir uma atuação mais efetiva da APS com dados atualizados e precisos.

#### 2. Quem são as instituições responsáveis e que estão compondo o CENSO das UBS?

O Censo das UBS é executado pela Secretaria de Atenção Primária à Saúde do Ministério da Saúde (SAPS/MS) em colaboração com o Conselho Nacional de Secretários Municipais de Saúde (CONASEMS), o Conselho Nacional de Secretários de Saúde (CONASS) e a Rede de Pesquisa em Atenção Primária à Saúde da Associação Brasileira de Saúde Coletiva (ABRASCO).

#### 3. Como faço para responder ao CENSO das UBS?

 O primeiro passo para participar do Censo das UBS é a manifestação de interesse do gestor municipal no sistema Gerencia APS no e-Gestor APS. Tendo manifestado interesse, ficará disponível o módulo do Censo no sistema e-Gestor APS para cadastro do responsável municipal pelo Censo, indicação dos respondentes do Censo e para resposta aos questionários das UBS.

#### 4. Quais são as etapas para participar do CENSO das UBS?

As etapas do Censo das UBS são:

- a. Manifestar interesse em participar do Censo;
- **b.** Cadastrar o responsável pelo Censo no município;
- c. Indicar os respondentes do Censo por UBS;
- d. Responder ao questionário do Censo por UBS.

 O tutorial com as orientações para a realização de cada etapa está disponível em: [https://sisapsdoc.saude.gov.br/pt-br/Censo-ubs.](https://sisapsdoc.saude.gov.br/pt-br/Censo-ubs)

#### 5. Existem materiais de apoio e manuais para apoiar o(s) gestor(es) na resposta ao CENSO?

Sim, existem manuais e vídeos instrutivos contendo passo a passo para manifestação de interesse, cadastro dos gestores e respondentes e resposta ao Censo. Esses materiais podem ser acessados pelos seguintes links:

[https://www.youtube.com/watch?v=qnMvKDzokK0&list=PL\\_](https://www.youtube.com/watch%3Fv%3DqnMvKDzokK0%26list%3DPL_rQTI99G4P9RVCnl7xZsWXkq_kBFWFBX) [rQTI99G4P9RVCnl7xZsWXkq\\_kBFWFBX](https://www.youtube.com/watch%3Fv%3DqnMvKDzokK0%26list%3DPL_rQTI99G4P9RVCnl7xZsWXkq_kBFWFBX)

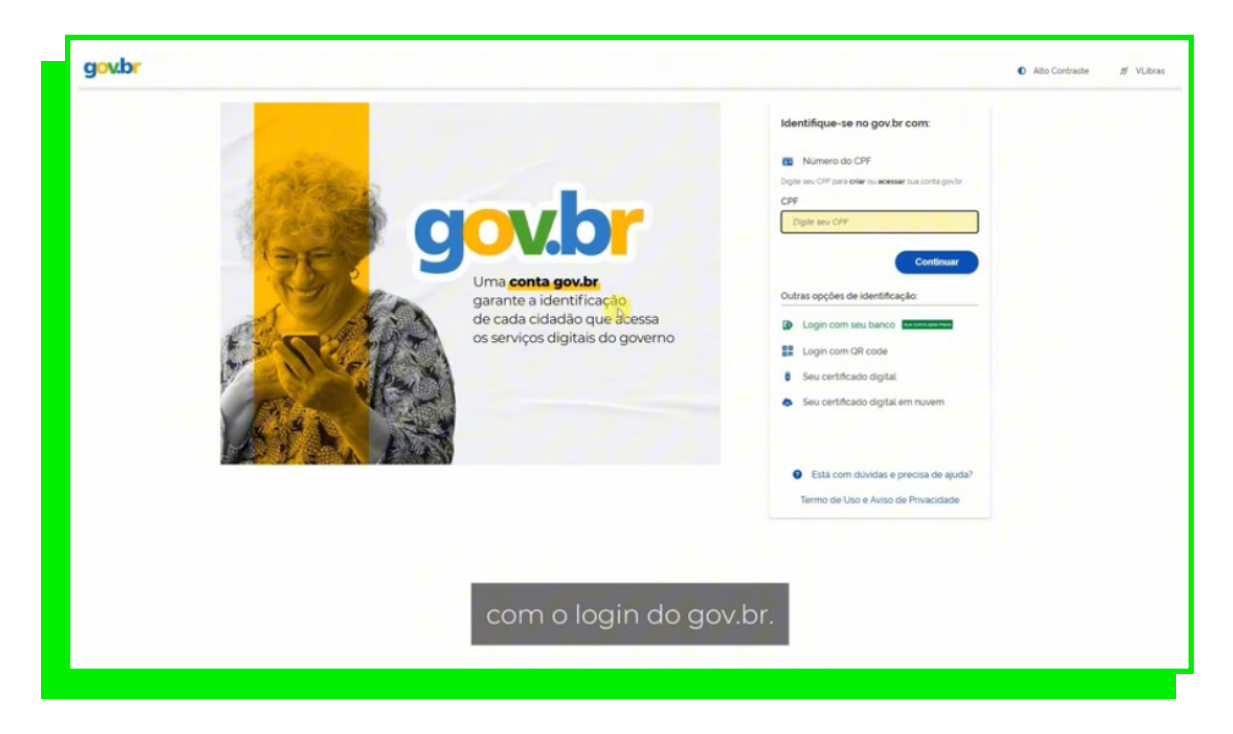

Manual de Orientações:<https://sisapsdoc.saude.gov.br/Censo-ubs>

#### 6. Como e quando serão liberados os resultados do CENSO?

Conforme pactuado na 4ª reunião ordinária da Comissão Intergestores Tripartite (CIT) em 25/04/2024, os resultados do Censo serão divulgados somente em 2025. Na ocasião, também foi pactuado que não haverá nenhum ranqueamento ou classificação comparativa entre os municípios ou UBS participantes do Censo. Municípios e Estados terão acesso aos dados do Censo a partir de 2025.

#### 7. Quais são as melhores estratégias para um ótimo preenchimento do CENSO das UBS nos territórios?

Para garantir um ótimo preenchimento o Censo das UBS é necessário atualizar os dados cadastrais dos gestores e designar os respondentes do Censo no e-Gestor. Recomenda-se que o respondente seja o gerente/ coordenador da UBS ou um profissional da UBS com amplo conhecimento da estrutura e dos processos de trabalho da UBS. Discutir o questionário em equipe e preenchê-lo em etapas, salvando as respostas para continuar em outro momento, são práticas recomendadas para assegurar a precisão e a completude dos dados fornecidos.

#### 8. Os municípios terão apoiadores para responder ao CENSO?

Está sendo mobilizada uma ampla gama de atores, promovendo oficinas e apoiando os municípios em todo território nacional. Essa rede conta com apoiadores do Conasems e dos Cosems, apoiadores das Secretarias Estaduais de Saúde e da Rede de Pesquisa em APS/ABRASCO.

#### 9. Existe algum tipo de ranqueamento e financiamento atrelado ao CENSO das UBS?

Conforme pactuado na 4a Reunião Ordinária da CIT, em 25/04/2024, não haverá nenhum ranqueamento ou classificação comparativa entre os municípios ou UBS participantes do Censo das UBS. Também não há nenhuma forma de incentive financeiro vinculado à participação do Censo das UBS.

#### 10. Quais os principais pontos a serem analisados pelo CENSO das UBS?

 O questionário do CENSO possui dimensões de análise que em seu conjunto visam identificar gargalos e insuficiências relacionadas ao acesso e qualidade da APS no SUS. Foca na infraestrutura, equipamentos e no conjunto de ações e serviços ofertados pelas UBS do país.

#### 11. Qual o prazo final do CENSO das UBS? Como podemos fazer para agilizar o processo dentro dos municípios?

O prazo final é 31/07/2024. Até essa data, os municípios podem manifestar interesse e responder ao Censo. Recomenda-se como estratégia para mobilizar as respostas ao Censo pautar o Censo das UBS nas reuniões da CIB e CIR, bem como, encontros periódicos para apoiar e esclarecer as dúvidas durante o preenchimento do Censo.

#### Dúvidas relacionadas ao e-Gestor APS

#### 12. Como conseguir acesso ao sistema Gerencia APS?

Para acessar o Gerencia APS, o profissional que será o gestor do Censo no município deve possuir um perfil criado na plataforma e-Gestor APS e estar com seu cadastro ativo e vinculado ao módulo Gerencia APS. Caso ainda não tenha acesso, entre em contato com o Gestor da Atenção Básica do seu município para solicitá-lo. Link para e-gestor: [https://egestorab.saude.gov.br/.](https://sisapsdoc.saude.gov.br/Censo-ubs)

#### 13. Como fazer o cadastro dos perfis de gestordo CENSO e respondente do CENSO no e-Gestor?

Para realizar o cadastramento dos perfis de usuários no e-Gestor APS, deve-se seguir as etapas conforme disponibilizadas neste manual: <https://sisapsdoc.saude.gov.br/egestor/perfis-acesso>

#### 14. Como realizar a Manifestação de Interesse ao Censo das UBS?

 A Manifestação de interesse ao Censo das UBS, é realizada pelo Sistema e-gestor por meio do Perfíl de Acesso "Gerencia APS". Acesse o tutorial para realização desta etapa: [https://sisapsdoc.saude.gov.br/pt-br/Censo-ubs.](https://sisapsdoc.saude.gov.br/pt-br/Censo-ubs)

#### 15. Após a manifestação de interesse - adesão - ao Censo da UBS, quais os próximos passos?

Após a manifestação de interesse, deve-se realizar as seguintes etapas: cadastramento do Gestor do Programa, Cadastramento dos Respondentes, Designação do Respondente por UBS e preenchimento dos questionários. Cada etapa do processo pode ser acompanhada em nossos tutoriais no YouTube: [https://www.youtube.com/watch?v=qnMvKDzokK0&list=PL\\_](https://www.youtube.com/watch%3Fv%3DqnMvKDzokK0%26list%3DPL_rQTI99G4P9RVCnl7xZsWXkq_kBFWFBX) [rQTI99G4P9RVCnl7xZsWXkq\\_kBFWFBX](https://www.youtube.com/watch%3Fv%3DqnMvKDzokK0%26list%3DPL_rQTI99G4P9RVCnl7xZsWXkq_kBFWFBX)

#### 16. O município fez a Manifestação de Interesse (adesão) ao CENSO e não consegue acessar o questionário.

 Não é possível responder ao Censo das UBS sem a manifestação de interesse (adesão) do município. Portanto, certifique-se com o gestor se realmente foi finalizada a manifestação de interesse. Você pode entrar novamente no sistema e visualizar a cópia do termo da manifestação de interesse.

### Dúvidas - perfil de acesso - gestor do programa Censo

#### 17. Quem deve ser o gestor do programa do CENSO das UBS? É possível cadastrar mais de um gestor municipal do programa CENSO das UBS?

O Gestor do Programa Censo é o profissional que será responsável pelo Censo no município. Recomenda-se seja um profissional da gestão da Atenção Básica que realizará o monitoramento do programa e a designação dos respondentes por UBS. Sim, é possível cadastrar mais de um gestor municipal do programa.

#### 18. É possível cadastrar o gestor do programa CENSO da UBS logo após ter realizado a manifestação de interesse?

Sim, a liberação do sistema para cadastramento do gestor ocorre instantes após a conclusão da manifestação de interesse. Caso não apareça solicitamos que aguarde uns instantes e tente novamente o acesso.

#### 19. O que fazer se o gestor não está visualizando o ícone do CENSO APS para inserir os respondentes?

Para um gestor visulaizar o ícone do Censo APS é necessário cadastrar o Gestor do Programa do Censo no módulo Gerencia APS. Acesse o passo-a-passo disponível em: <https://sisapsdoc.saude.gov.br/Censo-ubs/perfis>

#### 20. Sou gestor do programa e não consigo visualizar as respostas das UBS durante seu preenchimento, o que fazer?

 Informamos que somente o respondente pode realizar a visualização das respostas do questionário durante seu preenchimento.

## Dúvidas – Perfil de acesso Censo – respondente UBS

#### 21. Qual perfil do profissional que será cadastrado como Respondente do questionário do CENSO das UBS?

 Recomenda-se que o respondente seja o gerente/coordenador da UBS. Caso a UBS não tenha esse cargo, sugere-se que seja profissional da UBS com amplo conhecimento das rotinas e processos de trabalho da UBS e que esteja em diálogo constante com as equipes que atuam naquela UBS.

#### 22. Cada UBS precisa preencher o questionário do CENSO ou a coordenação municipal pode responder?

 Esclarecemos que o questionário do Censo das UBS deve ser respondido por um profissional da Unidade Básica de Saúde. Recomenda-se que o respondente seja o gerente/coordenador da UBS. Caso a UBS não tenha esse cargo, sugere-se que seja profissional da UBS com amplo conhecimento das rotinas e processos de trabalho da UBS e que esteja em diálogo constante com as equipes que atuam naquela UBS.

#### 23. Para ser respondente do CENSO é preciso ter acesso ao sistema e-Gestor? Caso sim, esse acesso tem restrição?

 Sim, o preenchimento do Censo das UBS ocorre via sistema e-Gestor, desse modo, o responsável pelo Censo no município e todos os respondentes das UBS devem ter perfil criado no sistema. Esclarecemos que o e-Gestor, possuí perfis de acesso e que somente os perfis de acesso que forem liberados pelo Gestor da Atenção Básica ou Gestor Municipal do Programa podem ser visualizados pelos respondentes.

#### 24. Após cadastrar um respondente de uma UBS, é possível alterá-lo?

 Sim, é possível alterar o respondente da unidade durante o processo de preenchimento do questionário sem prejuízo das respostas já preenchidas.

#### 25. Sou o respondente de uma UBS, contudo, a UBS não aparece no perfil de acesso Censo APS para resposta ao questionário, o que devo fazer?

 Orientamos que entre em contato com o Gestor Municipal do Programa, para que seja verificado no Painel do Gestor se o cadastro do respondente foi realizado e em seguida, conferir foi designada unidades de saúde para este respondente.

#### 26. Foram indicadas duas pessoas como respondente para uma UBS, só uma poderá responder?

 Sim. Somente o último indicado como respondente poderá preencher, sem prejuízo das respostas já preenchidas. Recomenda-se que o questionário seja respondido pelo gerente/coordenador da UBS, em articulação com os demais profissionais/ equipes que trabalham na UBS. Caso a unidade não tenha gerente/ coordenador, que seja respondido por um trabalhador da UBS com amplo conhecimento do serviço, em conjunto com os demais integrantes da equipe.

## Dúvidas sobre o questionário UBS

#### 27. Existe manual instrutivo para responder ao CENSO das UBS? Se sim, onde localizo?

Sim, existe manual instrutivo, que tem a réplica das perguntas do questionário com orientações de como responder. Bem como, pode-se fazer o download do questionário antes de preencher as respostas na plataforma. O manual instrutivo está disponível no link: [https://redeaps.org.br/wp-content/uploads/2024/06/](https://redeaps.org.br/wp-content/uploads/2024/06/Instrutivo-Preenchimento-Questionario-CENSO-UBS-2024-1.pdf) [Instrutivo-Preenchimento-Questionario-CENSO-UBS-2024-1.pdf](https://redeaps.org.br/wp-content/uploads/2024/06/Instrutivo-Preenchimento-Questionario-CENSO-UBS-2024-1.pdf)

#### 28. O que fazer caso um estabelecimento de saúde que não é uma UBS, como por exemplo, a Secretaria de Saúde, CAPS entre outros, aparecer no painel do gestor para resposta do questionário do Censo?

Caso um estabelecimento que não é uma UBS aparecer na base do Censo para responder ao questionário, deve-se clicar em "inativar" e selecionar o motivo: "Unidade sem equipes da APS" ou "outro". Para outro motivo colocar uma descrição da justificativa da inativação da UBS.

#### 29. Serviços denominados como atenção domiciliar, eMulti, centros especializados, unidade mista, devem responder o questionário do CENSO?

Esses estabelecimentos só irão responder ao questionário do Censo caso possuam equipe de Atenção Primária ou Saúde da Família trabalhando naquela unidade. Se não tiver equipe clicar em "inativar" e escolher o motivo – "UBS sem equipe de APS" ou "Outro" e descrever na justificativa o motivo da inativação. Caso tenha dúvida se tem equipe de APS/Saúde da Família solicitar o número do CNES e o MS irá consultar a base. (Informe o disque Censo que irá encaminhar a solicitação para a Saps).

#### 30. Unidades de atenção primária prisional sob gestão ESTADUAL responde o questionário do CENSO das UBS?

 Não responde ao questionário. Clicar em "inativar" e escolher o motivo – "Outro" – colocar na justificativa que é uma unidade de atenção primária prisional sob gestão estadual. Unidades de atenção primária prisional sob gestão municipal devem responder o questionário do Censo.

#### 31. Unidade Básica de Saúde Fluvial (UBSF) responde ao questionário do CENSO das UBS?

 As UBSF podem responder ao questionário do Censo das UBS caso o gestor achar pertinente, contudo, informamos que em breve será lançado um módulo específico para as UBSFs. Caso opte por não responder clicar em "inativar" e escolher o motivo – "outro" – colocar na justificativa que é uma UBS Fluvial.

#### 32. Unidade Básica de Saúde Indígena (UBSI) responde ao questionário do CENSO das UBS?

 As UBSI não respondem ao questionário do Censo das UBS, em breve será lançado um módulo específico para a Saúde Indígena. Caso apareça na base do e-gestor clicar em "inativar" e escolher o motivo – "outro" – colocar na justificativa que é uma UBS indígena.

#### 33. Unidade Básica de Saúde em municípios do RS atingidos pelas enchentes responde o questionário do CENSO das UBS?

 As UBS de municípios do RS atingidas por enchentes e que tiveram danos materiais terão um módulo específico e prazo diferenciado para responder ao Censo. Fica a critério do gestor avaliar se responde ao Censo neste momento ou aguarda o novo módulo.

#### 34. O que fazer caso uma UBS que foi extinta aparecer no painel do e-gestor para responder ao CENSO?

 Informamos que o Gestor Municipal do Programa do CENSO deve inativar as unidades que foram extintas. Clicar em "inativar" a UBS e selecionar o motivo para inativação.

#### 35. Quanto ao preenchimento do questionário do CENSO das UBS, para as unidades que não funcionam aos sábados, como devemos proceder com o preenchimento dos horários neste dia? (Pergunta 4)

Você poderá deixar sem resposta para o(s) dia(s) em que não houver funcionamento da UBS. Caso a UBS não funcionar naquele dia, selecionar a opção (...)

#### 36. Referente ao horário de funcionamento de atividades nas UBS, quais os horários considerados para os turnos manhã, tarde e noite? (pergunta 71.1)

Manhã: Horário considerado das 07:00 às 12:00 Tarde: Horário considerado das 12:00 às 18:00 Noite: Horário considerado das 18:00 às 22:00

#### 37. Concluí e enviei o formulário é possível alterar as respostas?

 Sim, é possível que o respondente revise e altere as respostas dos formulários até a data de encerramento do Censo - 31/07/2024.

#### 38. Unidades que estão em reforma e funcionando em outro local improvisado, devem responder o Censo das UBS?

Sim, devem responder o questionário. Há pergunta específica que questiona o local de funcionamento da UBS.

#### 39. Unidade polo tem que se cadastrar individualmente ou pode responder pela matriz?

 Os questionários estarão disponíveis para unidades de saúde que possuem cadastro no SCNES, deste modo, se o polo tiver CNES próprio este deve responder de forma individual, caso não tenha, preencher em conjunto com a Unidade matriz

#### 40. As perguntas de equipes de saúde bucal são obrigatórias, mesmo em UBS que não tenham equipes de Saúde Bucal?

 As perguntas referentes aos serviços de saúde bucal no questionário estarão disponíveis para resposta se for respondido na questão 7 e/ou na questão 8 que a unidade possui equipe de Saúde Bucal ou possui cirurgiã(ões)-dentista(s).

#### 41. Enfermeiras que atuam no município e que possuem a especialização em Atenção Básica podem ser consideradas como especialista em Saúde da Família?

 Sim, pode-se considerar como especialistas em Saúde da Família para resposta ao Censo.

#### 42. Com relação à questão "Qual o órgão responsável pela administração desta UBS?", quando a Secretaria Municipal da Saúde tem parcerias com Universidades, Fundações Municipais como responder? Pode marcar duas respostas?

Para responder esta pergunta deve-se considerar a natureza do contrato ou termo de cooperação para a administração/ gestão da UBS. Somente uma opção de resposta é possível para esta pergunta.

#### 43. Se for médico residente ou residente multiprofissional (farmacêutico, fonoaudiólogo, psicólogo) registra-se como profissional da Unidade?

Considera-se os profissionais que estão em residência naquela UBS.

#### 44. Quando alguns ambientes da UBS são compartilhados, como responder?

Quando os ambientes são concomitantes (por exemplo, sala de reunião com ACS/ sala de coleta e sala de curativos), deve-se considerar a existência do espaço, independentemente de sua exclusividade para determinada atividade. Ou seja, é importante registrar se a unidade dispõe de um espaço que pode ser utilizado para essas finalidades, mesmo que compartilhado com outras atividades.

#### 45. Quais os canais de suporte/ esclarecimento de dúvidas do CENSO das UBS?

 Os canais de **suporte e apoio ao Censo** são: **Disque Censo:** +55 (11) 3061-7965 - para ligações telefônicas e **Whatsapp** (segunda a sexta das 9h às 17h) **E-mail:** [censodasubs@saude.gov.br](mailto:https://redeaps.org.br/wp-content/uploads/2024/06/Instrutivo-Preenchimento-Questionario-CENSO-UBS-2024-1.pdf?subject=) **Web atendimento:** <https://webatendimento.saude.gov.br/faq/saps>

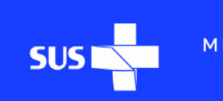

MINISTÉRIO DA<br>SAÚDE

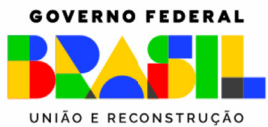

**GOVERNO FEDERAL**